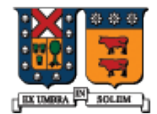

UNIVERSIDAD TECNICA FEDERICO SANTA MARIA

#### Algunas Características de C++ no presentes en C

Agustín J. González ELO-329

# Calificador const

- **Tiene varios usos:** 
	- Para evitar que una una variable o atributo cambie // mejor que #define
	- Para indicar que un método no altera el estado del objeto.
- El objeto calificado como constante debe tener un valor asignado en su definición o vía lista de inicialización.
- Ojo Definición versus declaración: en la definición la variable se solicita almacenamiento, en la declaración sólo se introduce un identificador y se indican sus atributos (tipos, parámetros

```
etc).
```

```
const int n = 25;
n = 36; // error
const double z; // error
int m = n; 
m = 36;
```
## Calificador const en punteros

- Hay dos posiciones con distinto resultado.
	- const int \*A; // no puedo cambiar \*A, contenido apuntado
	- $\blacksquare$  int  $\ast$  const A; // no puedo cambiar A
- void MySub( const int \* A ) { // Contenido constante!  $*A = 50$ ; // error A++; // ok
- }
	- El puntero sí puede ser modificado, pero esto no tiene efecto duradero o posterior ya que puntero es pasado por valor (se crea uno local y se copia el valor el parámetro actual).

#### Punteros Constantes

■ La declaración de un puntero constante sólo garantiza que el puntero en sí no pueda ser modificado.

```
void MySub( int * const A ) { // Puntero constante
 *A = 50; // ok
 A_{++}; // error
}
```
**Los datos referenciados por el puntero si pueden** ser ser modificados.

## Uso de const en métodos

- Se usa para atributos o parámetros que no deben cambiar.
- Siempre usamos el modificador const cuando declaramos miembros funciones si la función no modifica los datos del objeto:
- void Display() const;
- Esto disciplina a los usuarios de la clase a usar constantes correctamente en sus programas
- Un detalle que puede ser molesto es que un objeto no puede ser pasado como referencia constante a una función si dentro de la función se invoca un método no definido constante para ese objeto.

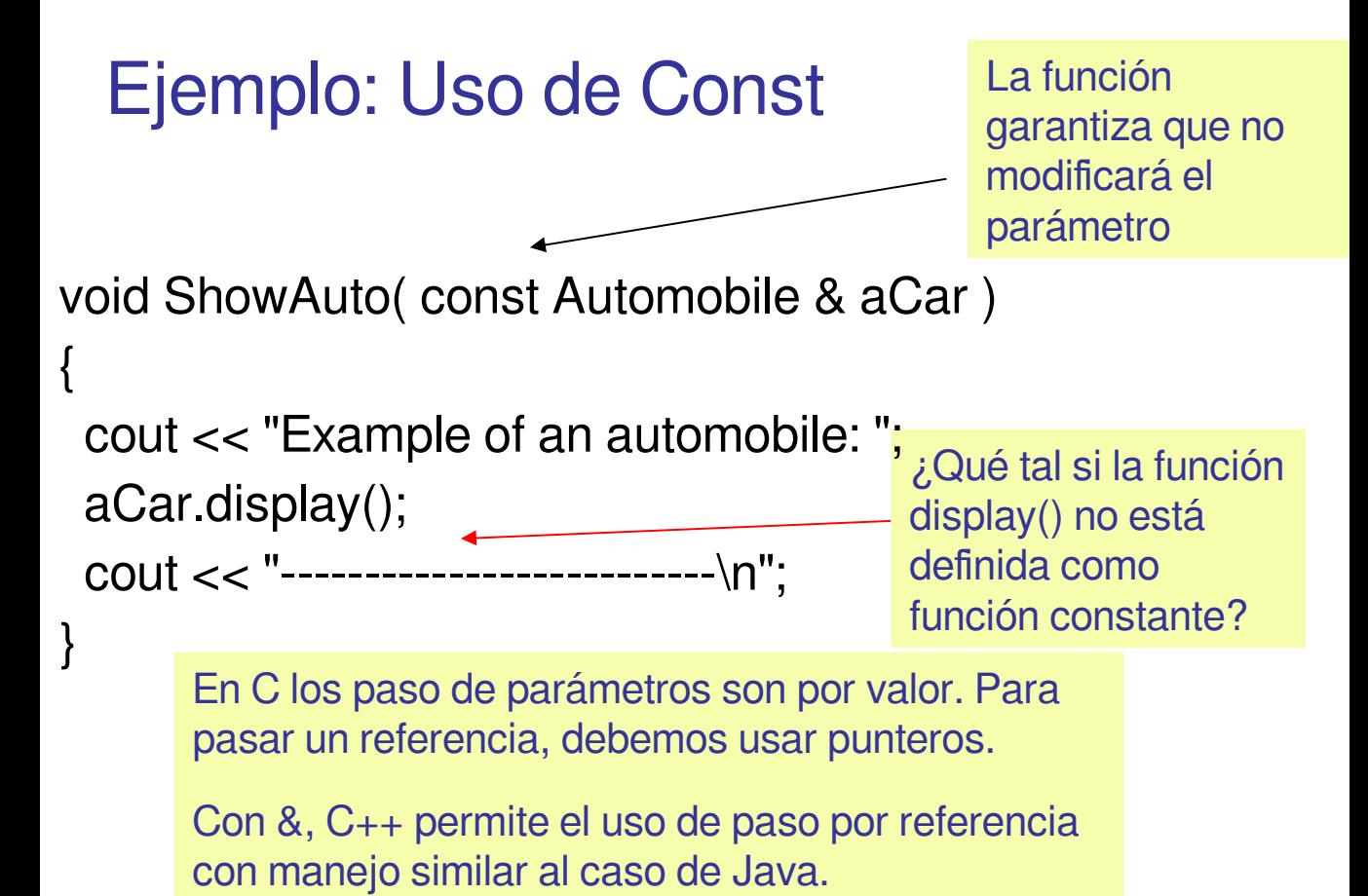

## Alcance de Variables

**Es posible definir variables con visibilidad sólo** dentro de un bloque. un bloque queda descrito por los símbolos { ... }

```
:<br>:
{ int i = 20;
  a+=i;
}
:
```
 Variables locales existen sólo dentro del bloque de código.

## **Referencias**

- Una referencia es un **alias** para algún objeto existente.
- Físicamente, la referencia almacena la dirección del objeto que referencia.
- En el ejemplo, cuando asignamos un valor a rN, también estamos modificando N:

```
int N = 25;
int & rN = N; // referencia a N
     /* similar a puntero en semántica,
        pero con sintaxis normal*/
rN = 36;
cout << N; // "36" displayed
```
## Conversiones Implícitas datos

- C++ maneja conversiones automáticamente en el caso de tipos numéricos intrínsecos (int, double, float)
- Mensajes de advertencia (warning) pueden aparecer cuando hay riesgo de pérdida de información (precisión).
	- **Hay variaciones de un compilador a otro**
- **Ejemplos...**

## Ejemplos de Conversión

```
int n = 26;
double x = n;
double x = 36;
int b = x; // possible warning
bool isOK = 1; // possible warning
int n = true;
char ch = 26; // possible warning
int w = 'A';
```
## Operación cast

- Una operación de "casteo" cast explícitamente convierte datos de un tipo a otro.
- **Es usado en conversiones "seguras" que** podrían ser hechas por el compilador.
- **Son usadas para abolir mensajes de** advertencia (warning messages).
- **El operador tradicional del C pone el nuevo tipo** de dato entre paréntesis. C++ mejora esto con una operador cast tipo función.

#### ■ Ejemplos...

#### Ejemplos de cast

```
int n = (int)3.5; // traditional C
int w = int(3.5); // estilo de función
bool isOK = bool(15); 
char ch = char(86); // símbolo ascii
string st = string("123");
```

```
// errors: no conversions available:
int x = int("123"); 
string s = string(3.5);
```

```
double x=3.1415;
char *p = (char*)&x; // para acceder a 
            //x byte por byte
```
## static cast<> y dynamic cast<>

- El operador static cast<> es la forma preferida para hacer conversiones "seguras" en C++.
- Éste reemplaza ambos el operador tradicional de C y el estilo función de C++.
- Existe también el dynamic\_cast<>, éste asegura que el resultado de la conversión es un dato compatible. Sólo se aplica a punteros a objetos.
- dynamic\_cast<> lanza error cuando el resultado de la conversión no es un objeto completo de la clase requerida.
- **Ejemplos...**

## Ejemplos de static\_ y dynamic\_cast

```
int w = static_cast<int>(3.5);
bool isOK = static_cast<bool>(1); 
char ch = static_cast<char>(86);
```

```
class CBase { };
class CDerived: public CBase { };
CBase b; CBase* pb;
CDerived d; CDerived* pd;
pb = dynamic_cast<CBase*>(&d);
        // ok: derived-to-base
pd = dynamic_cast<CDerived*>(&b);
       // wrong: base-to-derived
```
## Verificación de pre-condiciones con assert

**La macro assert() puede ser llamada cuando se** desee garantizar absolutamente que se satisface alguna condición. Chequeo de rango es común:

```
Diseño y Programación Orientados a Objetos 15
double future_value(double initial_balance, double p, int nyear)
{
 assert( nyear >= 0 );
 assert(p >= 0);
 double b = initial_b balance
       * pow(1 + p / (12 * 100), 12 * nyear);
  return b;
}
```
#### assert

 Si la expresión pasada a la macro assert() es falsa, el programa se detiene inmediatamente con un mensaje de diagnóstico del tipo:

**Assertion failure in file mysub.cpp, line 201: nyear >= 0**

- Con assert el programa no tiene la posibilidad de recuperarse del error.
- **Para eliminar el efecto de assert se debe** compilar el programa con la definición de NDEBUG para el procesador.
- #define NDEBUG